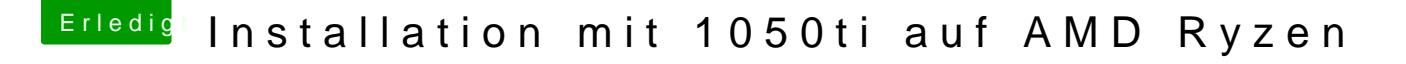

Beitrag von Joa\_jo vom 24. Januar 2018, 22:15

Ich habe den Stick eingesteckt gelöscht und dann wie in jedem tutoriel dem APPStore HS gedownloadet und dann mit dem Terminal auf den Stick ge